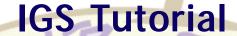

# Data Centers and Data Access

Carey E. Noll CDDIS Manager NASA GSFC USA

GPS 99 Tsukuba, Japan October 21, 1999

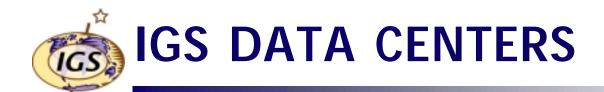

- Data Centers supporting the flow of IGS data and products are divided into three categories:
  - Operational
  - Regional
  - Global
- Hierarchy of data centers allows for
  - Redundancy and backup
  - Reduction in network traffic
- Operational data centers download data from tracking stations
- Regional data centers provide access to data from a geographic region (e.g., Australia, Europe)
- Global data centers provide access to data and products to IGS and user community in general

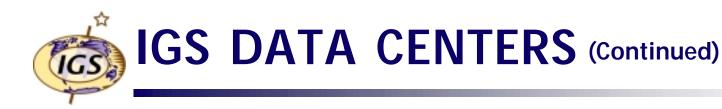

#### Operational Data Centers

- ASI Italian Space Agency

AUSLIG Australian Surveying and Land Information Group

AWI Alfred Wegener Institute for Polar and Marine Research, Germany

- CNES Centre National d'Etudes Spatiales, France

DSN Deep Space Network, USA

DUT Delft University of Technology, The Netherlands

ESOC European Space Agency (ESA) Space Operations Center, Germany

GFZ GeoForschungsZentrum Germany
GSI Geographical Survey Institute, Japan
ISR Institute for Space Research, Austria
JPL Jet Propulsion Laboratory, USA
KAO Korean Astronomical Observatory

NGI
 National Geography Institute, South Korea
 NIMA
 National Image and Mapping Agency, USA

NMA Norwegian Mapping Authority

NOAA National Oceanic and Atmospheric Administration, USA

NRCan Natural Resources Canada

RDAAC Regional GPS Data Acquisition/Analysis Center, Russia

SIO Scripps Institution of Oceanography, USA
 UNAVCO University NAVSTAR Consortium, USA
 USGS United States Geological Survey

#### Regional Data Centers

AUSLIG Australian Land Information Group

BKG Bundesamt f
ür Kartographic und Geodäsie, Germany

JPL Jet Propulsion Laboratory, USA

NOAA National Oceanic and Atmospheric Administration, USA

- NRCan Natural Resources Canada

#### Global Data Centers

CDDIS Crustal Dynamics Data Information System, NASA GSFC, USA

IGN Institut Géographique National, France
 SIO Scripps Institution of Oceanography, USA

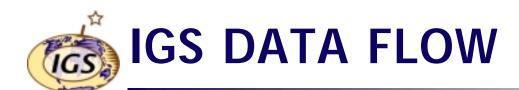

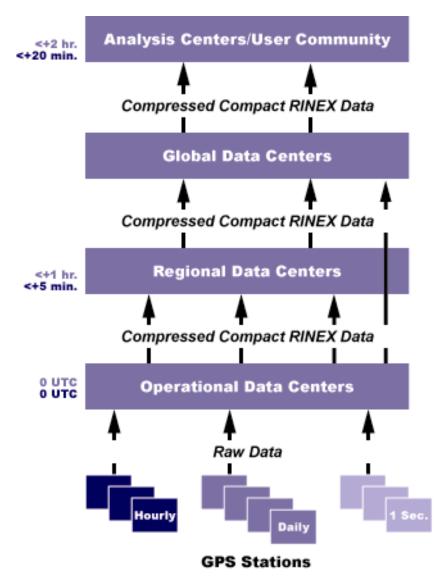

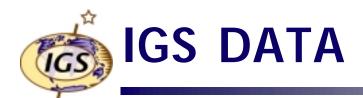

### "Classic" GPS data product

- Daily (24 hour time span) files (00:00 UTC to 23:30 UTC)
- 30 second sampling rate
- Compressed (UNIX), compact (Hatanaka) RINEX format
- Typically available at Global Data Centers within 1 to 4 hours
- ~150 stations at CDDIS
- ~0.3 Mbytes/site/day (compressed Hatanaka format)

#### Near real-time GPS data product

- Hourly files (1 hour time span)
- 30 second sampling rate
- Compressed (UNIX), compact (Hatanaka) RINEX format
- Typically available at Global Data Centers within 5 to 15 minutes
- 40-45 stations
- Retained for limited time (e.g., 3 days)
- No QC performed on incoming data

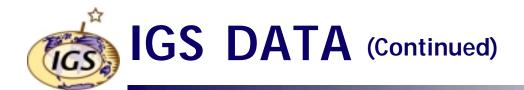

#### File formats

- RINEX V2 format for observation, navigation, and met data
- Observation data compacted using Hatanka software (available at IGS CB) and then UNIX compressed
- Filenames in lowercase (except for the .Z)
- Files named ssssddd#.yyt.Z where
  - ssss is 4-character monument ID for site
  - ddd is 3-digit day of year
  - # file sequence number for the day
    - · 0 indicates file contains all data for data day
    - 1, 2, ... for partial files of daily data
    - a, b, c, ... x for hourly files
  - yy is 2-digit year
  - t is file type
    - · o is observation file
    - n is GPS navigation file
    - · m is meteorological data file
    - s is summary file containing data quality information

# GPS DATA DIRECTORY STRUCTURE (CDDIS Example)

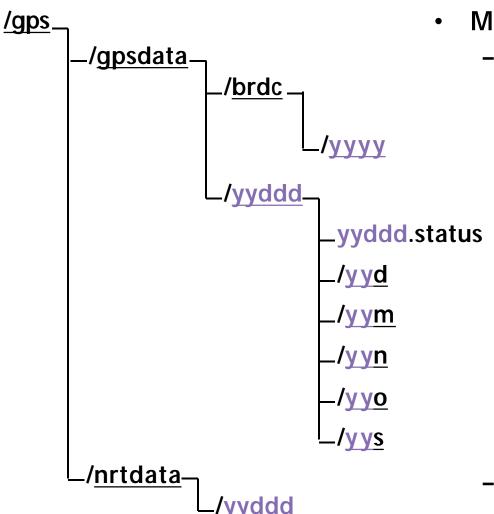

- Main GPS filesystem
  - GPS daily data subdirectory
    - Concatenated broadcast ephemerides
      - Yearly subdirectory (yyyy is year)
    - Daily GPS data subdirectories by year (yy) and day of year (ddd)
      - Daily GPS summary file
      - Compact RINEX observation files
      - RINEX meteorological data
      - RINEX broadcast navigation data
      - RINEX observation files
      - TEQC summary files
  - GPS hourly data subdirectory
    - Hourly GPS data subdirectories by year (yy) and day of year (ddd)

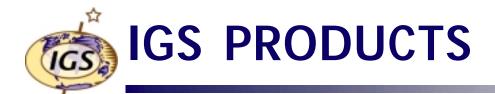

- Precise orbits, etc.
  - Seven ACs produce precise orbits, clocks, ERP and station positions
  - Nine AACs produce station positions
  - Combined IGS orbit (10 day delay) and combined IGS ERP (10 day delay)
  - Rapid orbits (17 hour delay)
  - Predicted orbits (1 hour prior to observation day)

## Ionosphere

- Global ionosphere maps of total electron content (TEC) in IONEX format
- Daily files by analysis center
- Five ACs currently participating since June 1998

## Troposphere

- Combined zenith path delay (ZPD) calculated by GFZ since January 1997
- Weekly files by site

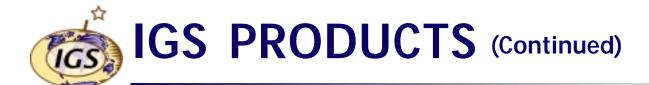

- File formats
  - SP3 for precise orbit files
  - IGS defined formats for ERP and clock files
  - SINEX for station positions
  - All files UNIX compressed
  - Filenames in lowercase (except for the .Z)
- Solution files named ssswwww#.typ.Z where
  - sss is 3-character source
  - wwww is 4-digit GPS week number
  - # day of the week
    - 0 for Sunday, ... 6 for Saturday
    - 7 indicates data spans entire week
  - typ is the data type
    - · sp3 or eph is an orbit file
    - erp is Earth rotation parameter data
    - clk is a file containing clock data
    - snx is a file containing precise coordiates
    - ssc is file containing precise coordinates without supporting matrices
    - sum is a summary file detailing analysis information

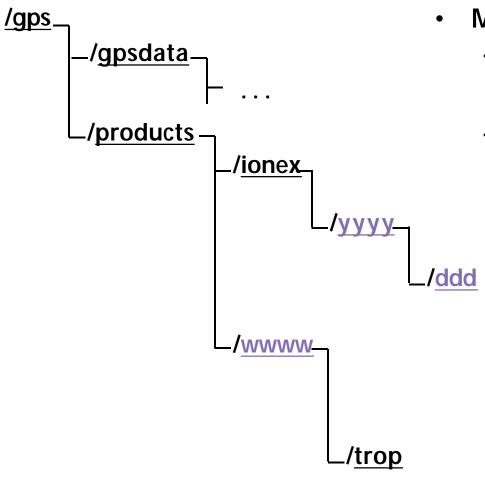

- Main GPS filesystem
  - GPS data subdirectory
  - GPS product subdirectory
    - Ionosphere products in IONEX format
      - Yearly subdirectory (yyyy is year)
        - » Daily IONEX files by day of year (ddd)
    - Orbit (SP3 format), clock, ERP, and station coordinate (SINEX format) products in subdirectories by GPS week (wwww)
      - Troposphere (zenith path delay, ZPD) product subdirectory

# ANCILLARY FILES (CDDIS)

- Summary files to quickly view current data availability
- Daily status files (yyddd.status)
  - Contains statistics on data points, cycle slips, etc.
  - Extracts info from RINEX header
    - Equipment
    - Antenna height
    - DOMES number
    - etc.
  - In daily data directories (/gps/gpdata/yyddd)
- Data holdings summaries
  - Availability of daily data files (ftp://cddisa.gsfc.nasa.gov/pub/reports/gpsdata/check\_import.cddisa\_01)
  - Availability of hourly data files (ftp://cddisa.gsfc.nasa.gov/pub/reports/gpsdata/check\_hourly.cddisa)

## USE of IGS DATA and PRODUCTS

- Pick a data center
  - Regional vs. global
    - Do I need global coverage? Yes => GDC
    - Do I need data from a particular region? Yes => RDC
  - Access instructions
    - ftp://igscb.jpl.nasa.gov/igscb/center/data/
- Get formats for data and products
  - ftp://igscb.jpl.nasa.gov/igscb/data/format/
- Get software (e.g., Hatanaka, UNIX compress)
  - ftp://igscb.jpl.nasa.gov/igscb/software/

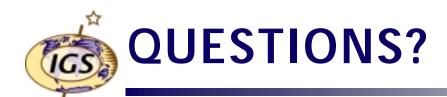

Carey Noll CDDIS Manager NASA GSFC Code 920.1 Greenbelt, MD 20771 USA

noll@cddis.gsfc.nasa.gov http://cddisa.gsfc.nasa.gov